## **FICHE RECHERCHE ORIENTATION R1-3 UN MÉTIER SELON UN NIVEAU D'ÉTUDES**

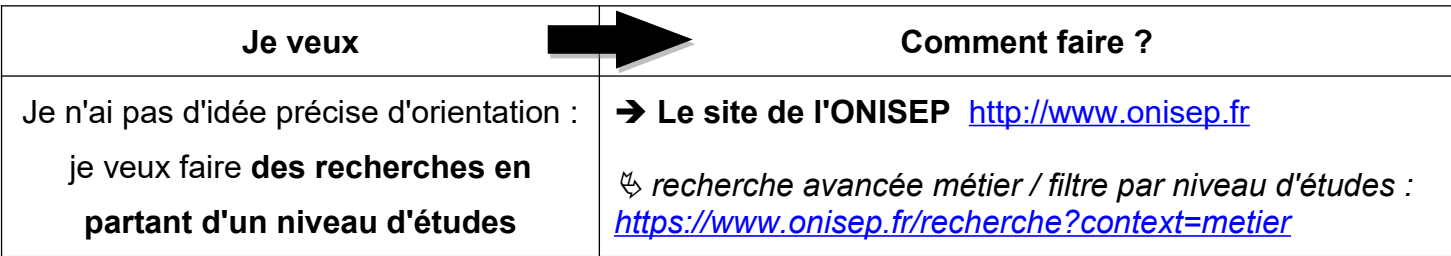

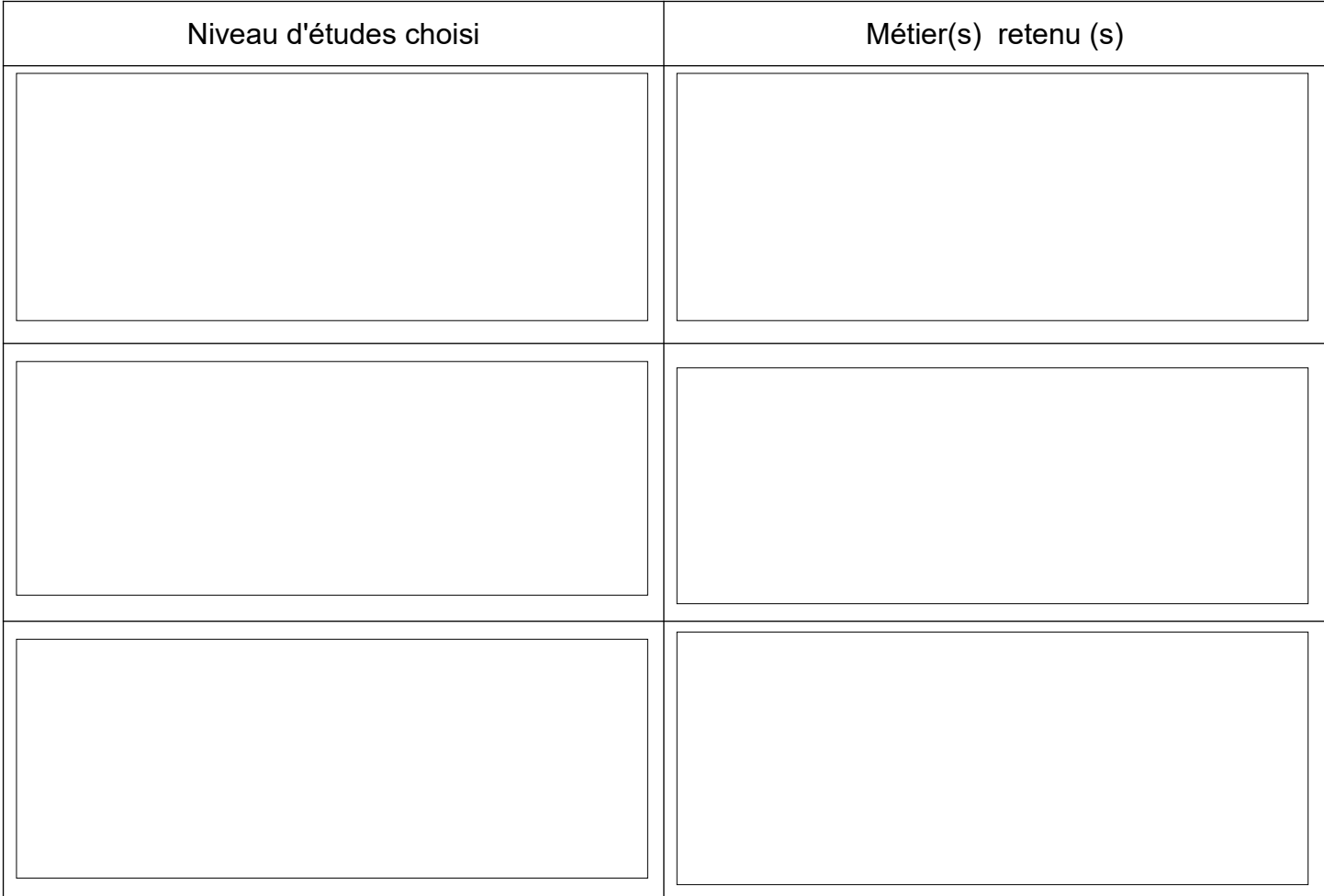

Tu as trouvé un ou plusieurs métiers qui pourrai(en)t t'intéresser.

**Remplis la fiche recherche 3 (R3)** pour en savoir plus sur ce(s) métier(s).